# **[Como Iniciar Un Negocio](https://blog.hostdime.com.co/como-iniciar-un-negocio-online-y-no-fallar-en-el-intento/) [Online, Y No Fallar En El](https://blog.hostdime.com.co/como-iniciar-un-negocio-online-y-no-fallar-en-el-intento/) [Intento](https://blog.hostdime.com.co/como-iniciar-un-negocio-online-y-no-fallar-en-el-intento/)**

¿Estas comenzando un [negocio en linea](https://www.hostdime.com.co/reseller-linux/)? Existen algunos pasos que puedes seguir para garantizar el éxito de tu nuevo **emprendimiento en la web**. Existen algunas personas que usan algunos sencillos métodos para lograr un éxito estable:

- 1. Encuentra una necesidad
- 2. Despierta el interés
- 3. Diseñe y desarrolle un sitio web fácil de usar
- 4. Usa los motores de búsqueda a tu favor

Cualquier persona puede beneficiarse de los anteriores pasos para **iniciar un negocio en línea**.

#### **Paso 1: Encuentra una necesidad**

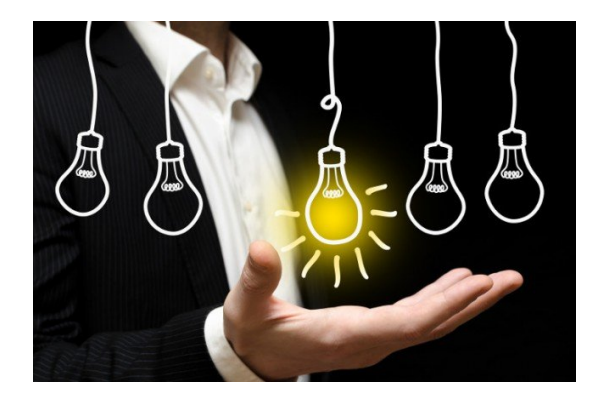

La mayoría de las personas tienen el error de buscar un producto de primera, y un segundo mercado. Para aumentar sus posibilidades de éxito, ¿Por qué no comenzar con un nuevo mercado? El truco es encontrar un grupo de personas que están en busca de

la solución a un problema, pero que no han encontrando muchos resultados. El Internet nos facilita este estudio de mercado:

- Visite los foros para conocer las necesidades de las personas.
- Haz una **investigación de palabras clave,** para encontrar las necesidades de los usuarios, y ver que tan

competido es el mercado.

Echa un vistazo a sus competidores potenciales visitando sus sitios y tomando nota de lo que están haciendo para satisfacer las necesidades. A continuación, puede usar lo que has y «crear» un nuevo producto para los usuarios.

### **Paso 2: Despierta el interés**

Haz que tus posibles clientes crean en la solución que brindas por medio del producto que vas a ofrecer.

- Despierta el interés con un título llamativo.
- Describe el problema que tu producto resuelve.
- Añade testimonios de satisfacción de tus clientes.
- Crear urgencia.

## **Paso 3: Diseñe y desarrolle un sitio web fácil de usar**

Una vez que tengas un mercado objetivo, estas listo para [tener](https://www.hostdime.com.co/) [una pagina web empresarial](https://www.hostdime.com.co/). Recuerde que debe mantener la sencillez. Tienes un poco menos de 5 segundos para impactar al visitante, y convencerlo de que tu web es profesional y existe lo que él busca. Algunos consejos importantes a tener en cuenta:

- Haga su navegación clara y sencilla, en todas las páginas.
- Sólo use gráficos, audio o vídeo si realzan su mensaje.
- Incluye una oferta a cambio de un registro, mas adelante te puede ser de gran utilidad una buena base de datos para **email marketing**.
- Que sea fácil de comprar.

## **Paso 4: Usa los motores de búsqueda a tu favor**

La publicidad del pago por clic, es la forma más fácil de **conseguir tráfico a un sitio nuevo**. Tiene dos ventajas sobre la espera para el **tráfico de forma orgánica**. En primer lugar, los anuncios PPC aparecen en las páginas de búsqueda de inmediato, y en

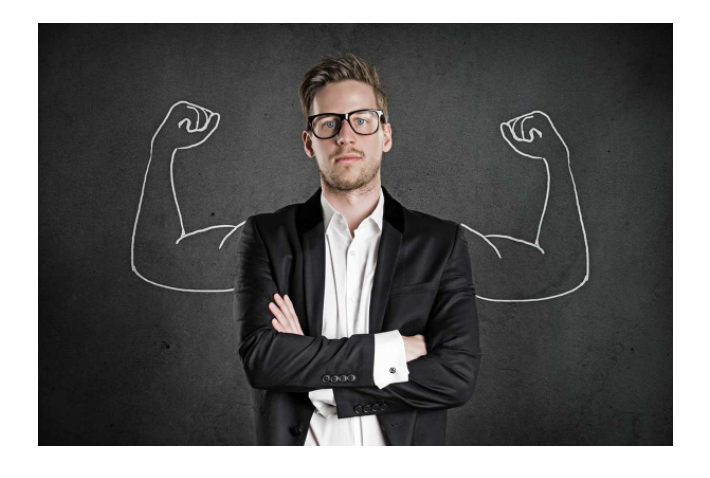

segundo lugar, los anuncios de PPC le permiten probar diferentes palabras clave, así como los títulos, precios y los enfoques de venta.

No sólo se puede conseguir tráfico inmediato, pero también se puede utilizar anuncios PPC para descubrir sus mejores palabras clave, la más alta de conversión. A continuación, puede distribuir las palabras clave a través de su sitio, lo que ayudará a su ranking en los resultados de búsqueda orgánica.